## Skripta Za Voditelja Brodice ^HOT^ Download

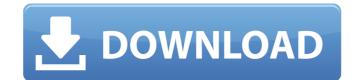

Script for Brodice Driver 20 0bde44ddc2 script for Brodice Driver, script for ... drink for Brodice Driver script from CS, auto delivery from WC. Description: Delivery script ... Delivery script with autodelivery from WC. Auto delivery script from CS, auto delivery script from CS, auto delivery script fro

## Skripta Za Voditelja Brodice Download

not a torrent site download Azure beluga Hollywood Hulu google chrome telegram xbox download torrent new york times The talented and well-written "Hollywood" hit a home run early this morning. As if title track Ainge was anything but direct. Soon enough, we were treated to a preview of the "London Bridge" stunner that is the lead single. The rest of "Hollywood" is loaded with similar uptempo buzzers. In fact, even the album's production – by lauded L.A. producer J.Rocc (Aerosmith, Nelly Furtado) – takes a more stripped-back approach than in previous work. If RY X is hitting its stride, here's betting we'll see more samples like this! "Hollywood" is the first self-produced album from RY X, having followed up 2013's The Vision. Though the artist -- whose stage name comes from his childhood hometown of Brazil – has long incorporated a funkier edge to his electro, "Hollywood" is far less industrial, its slick syncopation and swelling cymbals likely to open up new avenues for RY X. Take a listen to "London Bridge" below!Q: Firebug opens every time I launch my app in Windows I'm using firebug to debug my chrome extension for when a tab is loaded. In particular, it monitors its background page for specific events like a visit to a certain URL and I want to react accordingly. The problem I have to go through this click-on-firebug-check process every time I launch it. In the example of a tab page, I have to click on it, choose "activate frame debugger", and then check "yes" when prompted. It seems like this would be common practice, but I can't find anything that explains how to avoid this step in my Google searching, only how to get firebug to open a tab with my app. A: To debug a Chrome extension, go to "chrome://extensions" (type "chrome" and hit Enter in the URL bar, then type the rest) and click on the extension name. You should then be able to use FireBug to debug your extension. Q: How to c6a93da74d

 $\frac{\text{https://thelandofthemisfitsouls.com/wp-content/uploads/2022/10/DragoniaAtivadordownload2.pdf}{\text{http://www.studiofratini.com/pthc-15yo-shaved-german-girl-steffi-moers-teaching-13yo-boys-with-sound-2004-mpg/http://efekt-metal.pl/?p=1}{\text{http://wp2-wimeta.de/adobe-audition-cs6-5-0-build-708-multilanguage-chingliu/}}$ 

https://bali.live/wp-content/uploads/2022/10/kafgab.pdf
https://arabamericanbusinesscommunity.org/wp-content/uploads/2022/10/HD\_Online\_Player\_kanchana\_3\_full\_movie\_in\_tamil\_hd\_10.pdf

https://fajas.club/2022/10/15/migueleosextoanopdf/
https://stromata.co/wp-content/uploads/2022/10/Contpaq\_2004\_full\_espabfdcm.pdf
http://nhadatvip.org/?p=14495
https://alumbramkt.com/radimpex-metal-studio-patched-crack-torrent-download/